## NORBERT HENZE, KARLSRUHE

*Zusammenfassung: In einer Variante des Bingospiels werden von insgesamt 75 Zahlen 22 Zahlen rein zufällig ohne Zurücklegen gezogen. Die quadratische Bingo-Karte des Spielers enthalt 25 Zah- ¨ len. Man gewinnt in drei unterschiedlichen Rängen je nachdem, ob alle Zahlen von genau einer, genau zwei oder mindestens drei Linien (Zeilen, Spalten oder Diagonalen) unter den Gewinnzahlen sind. Wir geben unter anderem die Wahrscheinlichkeiten hierfur¨ in geschlossener Form an. Schlagkraftiges Hilfsmit- ¨ tel sind Indikatorvariablen.*

# **1 Einleitung**

In einer in mehreren Bundesländern angebotenen Variante des Bingospiels werden von insgesamt 75 Zahlen 22 Zahlen rein zufällig ohne Zurücklegen gezogen. Die Bingo-Karte des Spielers in Form eines  $5 \times 5$ -Quadrats weist 25 der 75 Zahlen auf, wobei in der ersten Spalte – sortiert von oben nach unten – Zahlen aus dem Bereich 1 bis 15, in der zweiten Spalte Zahlen aus dem Bereich 16 bis 30 usw. stehen (Bild 1).

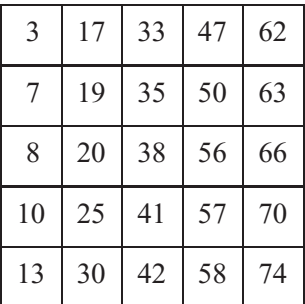

#### **Bild 1**: Bingo-Karte

Die 5 Zeilen und Spalten sowie die beiden Diagonalen der Karte werden als *Linien* bezeichnet. Eine Linie heißt *Gewinnlinie*, wenn alle 5 Zahlen der Linie unter den 22 Gewinnzahlen sind. Bei genau einer Gewinnlinie gewinnt man im niedrigsten Rang (*Bingo*). Ein *Zweifach-Bingo* bzw. *Dreifach-Bingo* wird bei genau zwei bzw. mindestens drei Gewinnlinien erzielt. In dieser Arbeit leiten wir mit Hilfe von Indikatorvariablen einen geschlossenen Ausdruck für die Verteilung der Anzahl von Gewinnlinien her.

## **2 Die Anzahl der Gewinnlinien als Indikatorsumme**

Im Folgenden bezeichne *Ai* das Ereignis, dass die *i*-te Zeile der Karte des Spielers Gewinnlinie ist  $(i = 1, 2, \ldots, 5)$ . In gleicher Weise sei  $A_{5+i}$  das Ereignis, dass die *i*-te Spalte der Karte Gewinnlinie ist ( $i = 1, 2, \ldots, 5$ ). Schließlich seien  $A_{11}$  und  $A_{12}$ die Ereignisse, dass die Diagonale von links unten nach rechts oben bzw. die absteigende Diagonale eine Gewinnlinie darstellt; wir nummerieren also alle Linien in einer bestimmten Weise von 1 bis 12 durch.

Bezeichnet allgemein **1**{*A*} die Zufallsvariable, die den Wert 1 bzw. 0 annimmt je nachdem, ob das Ereignis *A* eintritt oder nicht (sog. *Indikator von A*, s. z.B. Henze (2010), S.14), so gibt die Summe

$$
L := \mathbf{1}{A_1} + \mathbf{1}{A_2} + \ldots + \mathbf{1}{A_{12}}
$$
 (1)

die Anzahl der eintretenden unter den Ereignissen *A*1,...,*A*12, also die Anzahl der Gewinnlinien, an. Mit Hilfe von *L* lassen sich die Gewinnmöglichkeiten beim Bingo wie folgt beschreiben:

- Ein Bingo ergibt sich im Fall  $L = 1$ ,
- ein Zweifach-Bingo tritt im Fall  $L = 2$  auf,
- ein Dreifach-Bingo entsteht bei  $L \geq 3$ .

Die Zufallsvariable *L* kann die die möglichen Werte 0 bis 8 annehmen (Bild 12 links zeigt ein Beispiel für den Fall  $L = 8$ ). Der Fall  $L \ge 9$  kann nicht auftreten, da schon 9 Linien mindestens 7 Zeilen oder Spalten beinhalten, die zusammen mindestens 23 Zahlen abdecken; es werden aber nur 22 Zahlen gezogen.

Wir werden sehen, welch schlagkräftiges Instrument Darstellung (1) ist, um (unter anderem) die Wahrscheinlichkeiten  $P(L = k)$ ,  $0 \le k \le 8$ , also die Verteilung von *L* und damit die Wahrscheinlichkeiten für ein Bingo, ein Zweifach-Bingo oder ein Dreifach-Bingo zu bestimmen. Offenbar tritt das Ereignis *Ai* ein, wenn die 5 Zahlen der *i*-ten Linie zu den 22 Gewinnzahlen gehören. Die für das Eintreten von *A<sub>i</sub>* günstigen Fälle bestehen also darin, dass von den übrigen 70 Zahlen noch 17 ausgewählt werden müssen, was auf  $\binom{70}{17}$  Weisen geschehen kann. Aufgrund der Annahme über die Gleichverteilung aller

Auswahlen von 22 der 75 Zahlen gilt somit

$$
P(A_i) = \frac{\binom{70}{17}}{\binom{75}{22}}, \quad i = 1, \dots, 12.
$$
 (2)

Da der Erwartungswert einer Summe von Zufallsvariablen gleich der Summe der Erwartungswerte der einzelnen Summanden ist (Henze (2010), Kap. 12) und der Erwartungswert einer Indikatorfunktion **1**{*A*} gleich  $P(A)$ (= 1 ·  $P(A) + 0$  · (1−  $P(A)$ ) ist, ergibt sich der Erwartungswert von *L* mit (1) zu

$$
E(L) = 12 \cdot \frac{\binom{70}{17}}{\binom{75}{22}} = 0.018309\cdots
$$
 (3)

Wegen

$$
P(L \ge 1) = \sum_{k=1}^{8} P(L = k) \le \sum_{k=1}^{8} k \cdot P(L = k)
$$
  
=  $E(L)$ 

liefert (3) eine Schranke für die (recht kleine) Wahrscheinlichkeit, dass der Spieler überhaupt gewinnt.

#### **3 Exkurs: Die Jordan-Formel**

Sind allgemein *A*1,...,*An* Ereignisse, also formal Teilmengen einer nicht näher spezifizierten Ergebnismenge Ω, so gibt die Zufallsvariable

$$
X = \mathbf{1}{A_1} + \mathbf{1}{A_2} + \ldots + \mathbf{1}{A_n}
$$
 (4)

an, wie viele der Ereignisse *A*1,...,*An* eintreten. Die Wahrscheinlichkeit, dass genau *k* der *Ai* eintreten, also  $X = k$  gilt, hängt nur von den mit

$$
S_j := \sum_{1 \le i_1 < \ldots < i_j \le n} P(A_{i_1} \cap A_{i_2} \cap \ldots \cap A_{i_j}) \tag{5}
$$

 $(j = 1, \ldots, n)$  bezeichneten Summen aller Wahrscheinlichkeiten der Durchschnitte von jeweils *j* der Ereignisse *A*1,...,*An* ab (s. u.). Die Anzahl der Summanden in (5) ist gleich der Anzahl aller Möglichkeiten, aus *n* Objekten *j* auszuwählen, also gleich dem Binomialkoeffizienten

$$
\binom{n}{j} = \frac{n!}{j! \cdot (n-j)!}.
$$

Mit der Konvention  $S_0 := 1$  gilt die sog. Jordansche Formel (s. z.B. Feller (1968), IV 3.)

$$
P(X=k) = \sum_{j=k}^{n} (-1)^{j-k} \cdot {j \choose k} \cdot S_j \qquad (6)
$$

 $(k = 0, 1, \ldots, n).$ 

Bevor wir auf die Grundidee zum Nachweis von (6) eingehen, sei der allgemeine Charakter dieser Gleichung zur Bestimmung der Verteilung von Zufallsvariablen vom Typ (4) (sog. *Zählvariablen*) betont. So ergibt sich etwa die Binomialverteilung als Spezialfall aus (6), wenn die Ereignisse *A*1,...,*An* stochastisch unabhängig sind und die gleiche Wahrscheinlichkeit *p* besitzen, denn dann nimmt die in (5) definierte Summe den Wert  $\binom{n}{i}$  $\binom{n}{j} p^j$  an, und die rechte Seite von (6) wird wegen  $\binom{j}{k}$  $\binom{j}{k}$  $\binom{n}{j}$  $\binom{n}{j} = \binom{n}{k}$  $\binom{n}{k}$   $\binom{n-k}{j-k}$  $j-k$ ) und einer Indexverschiebung  $(l := j - k)$  zu

$$
\binom{n}{k} p^k \sum_{l=0}^{n-k} \binom{n-k}{l} (-p)^l 1^{n-k-l} = \binom{n}{k} p^k (1-p)^{n-k}.
$$

Man beachte auch, dass sich wegen

$$
P(X \ge 1) = P(A_1 \cup ... \cup A_n) = 1 - P(X = 0)
$$

aus (6) die Formel des Ein- und Ausschließens

$$
P(A_1 \cup \ldots \cup A_n) = \sum_{j=1}^n (-1)^{j-1} \cdot S_j
$$

ergibt (siehe z.B. Henze (2010), Kapitel 11).

Die Idee zum Nachweis von (6) soll anhand des Falls  $n = 4$  und  $k = 2$  herausgearbeitet werden. Der allgemeine Fall erfordert nur eine höhere Abstraktionsstufe beim Hinschreiben, liefert aber keine neue Erkenntnis. Benötigt werden neben der Gleichheit

$$
E(1\{A\}) = P(A) \tag{7}
$$

nur die Tatsache, dass die Indikatorfunktion des Durchschnitts zweier (und damit endlich vieler) Ereignisse *A* und *B* gleich dem Produkt der einzelnen Indikatorfunktionen ist, also

$$
1\{A \cap B\} = 1\{A\} \cdot 1\{B\} \tag{8}
$$

gilt, sowie die Summendarstellung

$$
1\{A \cup B\} = 1\{A\} + 1\{B\} \tag{9}
$$

für die Indikatorfunktion der Vereinigung zweier und damit auch endlich vieler *disjunkter*, also sich gegenseitig ausschließender Ereignisse ( $A \cap B = \emptyset$ ). Ferner benötigen wir die Identität

$$
\mathbf{1}\{\overline{A}\} = 1 - \mathbf{1}\{A\} \tag{10}
$$

zwischen dem Indikator von *A* und der Indikatorfunktion des zu *A* komplementären Ereignisses  $\overline{A}$ .

Sollen etwa von vier Ereignissen genau zwei eintreten, so ist dies auf sechs sich paarweise ausschließende Weisen möglich. Eine davon ist, dass  $A_1$  und *A*<sup>2</sup> eintreten, aber weder *A*<sup>3</sup> noch *A*4, was bedeutet, dass das Ereignis  $A_1 \cap A_2 \cap \overline{A}_3 \cap \overline{A}_4$  eintritt. Eine andere Möglichkeit ist, dass  $A_1A_3\overline{A}_2\overline{A}_4$  eintritt usw. Dabei haben wir der Kürze halber das Durchschnittszeichen zwischen Ereignissen weggelassen und werden dies auch im Folgenden tun. Bezeichnet *B* das Ereignis, dass genau zwei der vier Ereignisse *A*1,...,*A*<sup>4</sup> eintreten, so stellt sich *B* in der Form

$$
B = A_1 A_2 \overline{A}_3 \overline{A}_4 \cup A_1 \overline{A}_2 A_3 \overline{A}_4 \cup A_1 \overline{A}_2 \overline{A}_3 A_4
$$
  

$$
\cup \overline{A}_1 A_2 A_3 \overline{A}_4 \cup \overline{A}_1 A_2 \overline{A}_3 A_4 \cup \overline{A}_1 \overline{A}_2 A_3 A_4
$$

als Vereinigung von sechs sich paarweise ausschließenden Ereignissen dar. Nach (9) folgt

$$
1{B} = 1{A_1A_2\overline{A}_3\overline{A}_4} + 1{A_1\overline{A}_2A_3\overline{A}_4} + 1{A_1\overline{A}_2\overline{A}_3A_4} + 1{\overline{A}_1A_2A_3\overline{A}_4} + 1{\overline{A}_1A_2\overline{A}_3A_4} + 1{\overline{A}_1\overline{A}_2A_3A_4}.
$$

Der erste Summand auf der rechten Seite nimmt unter Verwendung von (8) und (10) die Gestalt

$$
1\{A_1A_2\overline{A}_3\overline{A}_4\} = 1\{A_1\}1\{A_2\}(1 - 1\{A_3\})(1 - 1\{A_4\})
$$

an. Ausmultiplizieren und (8) liefern dann

$$
1{A1A2\overline{A}3\overline{A}4} = 1{A1}1{A2}-1{A1}1{A2}1{A3}- 1{A1}1{A2}1{A4}+ 1{A1}1{A2}1{A3}1{A3}= 1{A1A2}-1{A1A2A3}-1{A1A2A4}+1{A1A2A3A4}.
$$

Verfährt man in gleicher Weise auch mit den anderen Termen  $1\{A_1A_2A_3A_4\}$  usw. und fasst zusammen, so ergibt sich

$$
1{B} = 1{A1A2} + 1{A1A3} + 1{A1A4} + 1{A2A3}+ 1{A2A4} + 1{A3A4}- 3(1{A1A2A3} + 1{A1A2A4} + 1{A1A3A4}+ 1{A2A3A4}) + 6 \cdot 1{A1A2A3A4}
$$

und somit unter Verwendung von (7) und der Additivität der Erwartungswertbildung

$$
P(B) = P(A_1A_2) + P(A_1A_3) + P(A_1A_4) + P(A_2A_3)
$$
  
+ P(A\_2A\_4) + P(A\_3A\_4)  
-3 (P(A\_1A\_2A\_3) + P(A\_1A\_2A\_4) + P(A\_1A\_3A\_4)  
+ P(A\_2A\_3A\_4)) + 6 \cdot P(A\_1A\_2A\_3A\_4),

was wegen

$$
S_2 = P(A_1A_2) + P(A_1A_3) + P(A_1A_4) + P(A_2A_3) + P(A_2A_4) + P(A_3A_4),
$$

$$
S_3 = P(A_1A_2A_3) + P(A_1A_2A_4) + P(A_1A_3A_4),
$$
  
\n
$$
S_4 = P(A_1A_2A_3A_4)
$$

der betrachtete Spezialfall von (6) ist.

### **4 Die Bestimmung der Summen** *Sj*

Um die Wahrscheinlichkeit *P*(*L* = *k*) zu bestimmen, benötigen wir nach der Jordan-Formel (6) die in (5) definierten Summen  $S_i$  ( $j = 1, 2, \ldots, 12$ ). Da nur 22 Zahlen gezogen werden, können neun oder mehr Gewinnlinien nicht auftreten, was bedeutet, dass alle Wahrscheinlichkeiten von Durchschnitten von mindestens neun der zu Beginn von Abschnitt 2 eingeführten Ereignisse  $A_1, \ldots, A_{12}$  verschwinden und somit  $S_9 = S_{10} = S_{11} = S_{12} = 0$  gilt. Mit (2) folgt

$$
S_1 = 12 \cdot \frac{{\binom{70}{17}}}{\binom{75}{22}} = 0.018309\cdots
$$

Zur Bestimmung der Wahrscheinlichkeiten von Durchschnitten der Ereignisse *A*1,...,*A*<sup>12</sup> gilt allgemein Folgendes: Beinhaltet das simultane Eintreten der Ereignisse  $A_{i_1}, \ldots, A_{i_j}$ , dass die zugehörigen Linien auf dem Bingo-Quadrat zusammen *l* Zahlen abdecken, so ist – sofern  $l \leq 22$  gilt –

$$
p_l := P(A_{i_1} \cap \ldots \cap A_{i_j}) = \frac{\binom{75-l}{22-l}}{\binom{75}{22}},\tag{11}
$$

denn die günstigen Fälle ergeben sich dadurch, dass von 75 − *l* Zahlen 22 − *l* Zahlen ausgewählt werden.

Zur Bestimmung von S<sub>2</sub> ist zu beachten, dass zwei Linien entweder 10 oder 9 Felder auf dem Quadrat abdecken (Bild 2). Der erste Fall tritt ein, wenn entweder zwei Zeilen oder zwei Spalten ausgewählt werden, was insgesamt auf  $\binom{5}{2}$  $\binom{5}{2} + \binom{5}{2}$  $2<sup>5</sup>$ <sub>2</sub> $= 20$  Weisen möglich ist; die übrigen  $\binom{12}{2}$  $\binom{12}{2} - 20 = 46$  Auswahlen von je zwei Linien decken je 9 Felder ab. Mit der in (11) eingeführten Abkürzung ergibt sich

 $S_2 = 20p_{10} + 46p_9.$ 

**Bild 2**: Von links nach rechts: *A*2*A*5, *A*4*A*9, *A*1*A*<sup>12</sup>

Zur Bestimmung von *S*<sup>3</sup> unterscheiden wir nach der Anzahl der gewählten Diagonalen, also danach, wie viele der Zahlen 11 und 12 in den dreielementigen Teilmengen  $\{i_1, i_2, i_3\}$  von  $\{1, 2, \ldots, 12\}$  auftreten. Kommt keine Diagonale vor, so müssen entweder drei Zeilen bzw. Spalten oder zwei Zeilen und eine Spalte (oder umgekehrt) ausgewählt werden. Die erste Möglichkeit ergibt 20 Fälle mit je 15 überdeckten Feldern, die zweite 100 Fälle, bei denen je 13 Felder abgedeckt sind. Tritt eine Diagonale auf, so sind zwei Zeilen bzw. Spalten oder eine Zeile und eine Spalte auszuwählen. Die erste Möglichkeit führt zu 40 Fällen mit je 13 abgedeckten Feldern, bei der zweiten sind nach der Auswahl einer Diagonale und einer Zeile stets 9 Felder abgedeckt. Hier führen 4 Spalten zu je 3 zusätzlichen Feldern; eine Spalte liefert ein zusätzliches Feld (Bild 3 links).

**Bild 3**: Eine Spalte deckt 3 oder 4 zusätzliche Felder ab (links), 2 Diagonalen und eine Reihe decken 12 oder 13 Felder ab (mitte bzw. rechts)

Unter Berücksichtigung symmetrischer Situationen entstehen somit durch die Auswahl einer Diagonalen und einer Zeile sowie einer Spalte 40 Fälle mit 12 und 10 Fälle mit insgesamt 13 abgedeckten Feldern. Kommen beide Diagonalen vor, so liefern acht Auswahlen von Zeilen bzw. Spalten 12 und zwei Auswahlen 13 abgedeckte Felder (Bild 3 mitte und rechts). Insgesamt ergibt sich

 $S_3 = 20p_{15} + 152p_{13} + 48p_{12}.$ 

Die Bestimmung von *S*<sup>4</sup> bis *S*<sup>8</sup> erfolgt analog mit Geduld und elementarer Kombinatorik. Beim Abzählen wird jeweils danach unterschieden, ob keine Diagonale, genau eine Diagonale (hier kann man sich aus Symmetriegründen auf eine Diagonale beschränken, für die andere entstehen genauso viele Fälle) oder jede der beiden Diagonalen ausgewählt wird.

Vier Zeilen oder Spalten (insgesamt 10 Fälle) decken je 20 Felder ab, bei 3 Zeilen und einer Spalte oder umgekehrt (100 Fälle) sind es je 17 Felder, bei 2 Zeilen und 2 Spalten (100 Fälle) je 16 Felder. Drei Zeilen oder drei Spalten und eine Diagonale (40 Fälle) beinhalten je 17 Felder. Zwei Zeilen und eine Diagonale decken stets 13 Felder ab; kommt eine Spalte hinzu, so werden in 2 Fällen drei weitere und in 3 Fällen zwei weitere Felder besetzt (Bild 4 links bzw. rechts). Unter Berücksichtigung von symmetrischen Fällen ergeben sich aus zwei Zeilen und einer Spalte (oder umgekehrt) und einer Diagonale 80 Fälle mit 16 und 120 Fälle mit 15 überdeckten Feldern.

|  | $\bullet$ |  |  |  |  |
|--|-----------|--|--|--|--|
|  |           |  |  |  |  |
|  |           |  |  |  |  |
|  |           |  |  |  |  |
|  |           |  |  |  |  |

**Bild 4**: 2 Zeilen, eine Spalte und eine Diagonale decken 16 oder 15 Felder ab

Sind beide Diagonalen beteiligt, so decken diese mit zwei weiteren Linien 14, 15, 16 oder 17 Felder (mit den entsprechenden Anzahlen 8, 28, 8 und 1) ab. Beispiele hierfür sind in Bild 5 veranschaulicht.

**Bild 5**: Die Diagonalen decken zusammen mit zwei weiteren Linien 14, 15 , 16 oder 17 Felder ab

Insgesamt ergibt sich hiermit *S*<sup>4</sup> zu

$$
S_4 = 10p_{20} + 141p_{17} + 188p_{16} + 148p_{15} + 8p_{14}.
$$

Um  $S_5$  zu bestimmen, betrachten wir zunächst den Fall, dass keine Diagonale vorkommt. Hier decken 4 Zeilen und eine Spalte oder umgekehrt (zusammen 50 Fälle) je 21 Felder ab, bei drei Spalten und zwei Zeilen oder umgekehrt (zusammen 200 Fälle) sind es jeweils 19 Felder. Kommt eine Diagonale vor, so überdecken vier Spalten oder vier Zeilen (20 Fälle) je 21 Felder, und drei Zeilen decken zusammen mit einer Spalte oder umgekehrt zusammen entweder 19  $(120$  Fälle) oder 18 Felder (80 Fälle) ab (Bild 6).

| D |  |  | <b>Service Service</b> |  | ٠ |  |
|---|--|--|------------------------|--|---|--|
|   |  |  |                        |  |   |  |
|   |  |  |                        |  |   |  |
|   |  |  |                        |  |   |  |
|   |  |  |                        |  |   |  |

**Bild 6**: 3 Zeilen, eine Diagonale und eine Spalte decken 19 oder 18 Felder ab

Werden zu einer Diagonalen zwei Zeilen und zwei Spalten ausgewählt, so sind entweder 19, 18 oder 17 Felder (mit den jeweiligen Anzahlen 20, 120 und 60) abgedeckt (Bild 7).

|  | <u>io I o I o </u> |  | . |  | O |  |  |  |  |
|--|--------------------|--|---|--|---|--|--|--|--|
|  |                    |  |   |  |   |  |  |  |  |
|  |                    |  |   |  |   |  |  |  |  |
|  |                    |  |   |  |   |  |  |  |  |
|  |                    |  |   |  |   |  |  |  |  |

**Bild 7**: 2 Zeilen und Spalten decken mit einer Diagonalen zusammen 19, 18 oder 17 Felder ab

Sind beide Diagonalen beteiligt, so müssen drei Zeilen bzw. Spalten oder zwei Zeilen und eine Spalte (oder umgekehrt) ausgew¨ahlt werden. Im ersten Fall werden entweder 19 oder 18 Felder abgedeckt, was auf 12 bzw. 8 Weisen möglich ist (Bild 8), im zweiten ebenfalls 19 oder 18 Felder (mit den Anzahlen 8 bzw. 24), es können aber auch 17 oder 16 Felder (mit den Anzahlen 60 bzw. 8) sein (Bild 9).

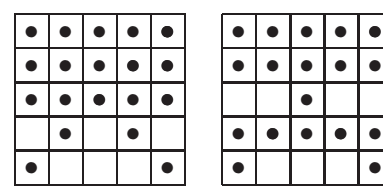

**Bild 8**: 2 Diagonalen und 3 Zeilen decken 19 oder 18 Felder ab

|  | . | $\bullet$ $\mathsf{I}$ |  | $\bullet$ | e | ▎▎●▕▏● |  |
|--|---|------------------------|--|-----------|---|--------|--|
|  |   |                        |  |           |   |        |  |
|  |   |                        |  |           |   |        |  |
|  |   |                        |  |           |   |        |  |
|  |   |                        |  | $\bullet$ |   |        |  |

**Bild 9**: 2 Diagonalen, 2 Zeilen und eine Spalte können auch 17 oder 16 Felder abdecken

Addiert man alle entsprechenden Fälle, so ergibt sich

$$
S_5 = 70p_{21} + 360p_{19} + 232p_{18} + 120p_{17} + 8p_{16}.
$$

Zur Bestimmung von *S*<sup>6</sup> beginnen wir wie oben mit dem Fall, dass keine Diagonale beteiligt ist. Hier decken 4 Zeilen und 2 Spalten (oder umgekehrt) 22 Felder ab, bei 3 Zeilen und 3 Spalten sind es 21. Die zugehörigen Anzahlen sind jeweils 100. Ist eine Diagonale beteiligt, so sind 4 Zeilen und eine Spalte oder 3 Zeilen und 2 Spalten auszuwählen, wobei jeweils der durch Vertauschen von Zeilen und Spalten entstehende Fall die erhaltenen Anzahlen verdoppelt. Vier Zeilen und eine Diagonale überdecken 21 Felder; für jede dieser 5 Zeilen-Auswahlen liefern genau 4 Spalten ein weiteres abgedecktes Feld, was bedeutet, dass

80 Fälle mit 22 und 20 Fälle mit 21 überdeckten Feldern entstehen (die andere Diagonale liefert den Faktor 2!). Drei Zeilen und eine Diagonale überdecken 17 Felder. Da von den 5 Spalten drei jeweils 3 zusätzliche und die übrigen je 2 zusätzliche Felder überdecken, entstehen 40 Fälle mit 19, 240 mit 20 und 120 mit insgesamt 21 überdeckten Feldern.

Wir nehmen jetzt an, dass beide Diagonalen auftreten und somit *x* Zeilen sowie  $4 - x$  Spalten ( $x =$  $0,1,\ldots,4$ ) ausgewählt werden müssen. Wird im Fall  $x = 4$  (der Fall  $x = 0$  ist symmetrisch hierzu) die mittlere Zeile ausgewählt, so sind 22 Felder überdeckt, andernfalls 21. Insgesamt ergeben sich hieraus 8 Fälle mit 22 und 2 Fälle mit 21 überdeckten Feldern. Im Fall  $x = 3$  (der Fall  $x = 1$  ist symmetrisch hierzu) ergeben sich die in Bild 10 gezeigten drei prototypischen Fälle.

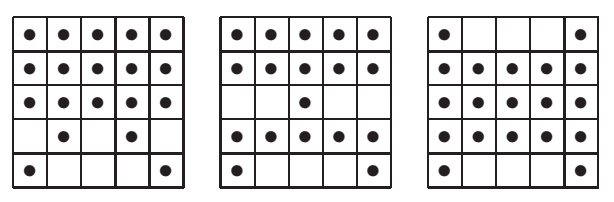

**Bild 10**: 3 protoypische Fälle, die durch 2 Diagonalen und die Auswahl von 3 Zeilen entstehen

In der Situation von Bild 10 links, die für 4 der 10 Auswahlen von 3 Zeilen auftritt, führen 4 Spalten zu 20 und eine Spalte zu 21 überdeckten Feldern; die entsprechenden Anzahlen sind 32 und 8. Für 4 Auswahlen von drei der 5 Zeilen entsteht die Situation von Bild 10 mitte, wo 3 Spalten zu insgesamt 19 und 2 Spalten zu insgesamt 20 überdeckten Feldern (mit den Anzahlen 24 bzw. 16) führen. Bei den restlichen Auswahlen von 2 Zeilen entsteht die Situation von Bild 10 rechts, in der drei Spalten zu insgesamt 21 und 2 Spalten zu 19 überdeckten Feldern führen; die zugehörigen Anzahlen sind 12 bzw. 8.

Es bleibt der Fall zu untersuchen, dass beide Diagonalen und jeweils 2 Zeilen und Spalten vertreten sind. Hier entstehen durch die Auswahl von 2 Zeilen drei prototypische, in Bild 11 dargestellte Fälle.

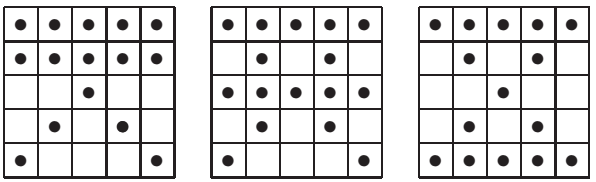

**Bild 11**: 3 protoypische Fälle, die durch 2 Diagonalen und die Auswahl von 2 Zeilen entstehen

Im linken Bild überdeckt jede ausgewählte Spalte 2 zusätzliche Felder. Da diese Situation für 4 der 10 Auswahlen von 2 Zeilen auftritt, gibt es insgesamt 40 Fälle mit 19 überdeckten Feldern. Die in Bild 11 mitte dargestellte Situation mit 16 überdeckten Feldern tritt ebenfalls für 4 der 10 Auswahlen von 2 Zeilen auf. Hier gibt es eine Spalte, die drei zusätzliche Felder überdeckt und jeweils 2 Spalten, die zu einem bzw. zwei zusätzlich überdeckten Feldern führen. Insgesamt entstehen 4 Fälle mit 18, 16 Fälle mit 19, 12 Fälle mit 20 und 8 Fälle mit 21 überdeckten Feldern. Die Situation von Bild 11 rechts mit 15 überdeckten Feldern tritt bei zwei Auswahlen von Zeilen auf. Hier überdecken 2 Spalten jeweils drei zusätzliche Felder und zwei Spalten jeweils ein zusätzliches Feld; bei einer Spalte kommen 2 Felder hinzu. Dies liefert insgesamt 2 Fälle mit 17, 4 mit 18, 8 mit 19, 4 mit 20 und 2 mit insgesamt 21 überdeckten Feldern. Zusammenzählen und Sortieren ergibt

$$
S_6 = 188p_{22} + 272p_{21} + 304p_{20} + 136p_{19} + 8p_{18} + 2p_{17}.
$$

Um  $S_7$  zu bestimmen, können wir uns auf den Fall beschränken, dass mindestens eine Diagonale beteiligt ist, da sonst mehr als 22 Felder überdeckt sind. Genau eine Diagonale deckt zusammen mit 4 Zeilen 21 Felder (und insbesondere eine Spalte) ab. Man hat also nur 4 Möglichkeiten, eine weitere Spalte auszuwählen und damit zusammen 22 Felder zu erfassen. Insgesamt entstehen also aus einer Diagonalen und 4 Zeilen sowie 2 Spalten (unter Berücksichtigung dazu symmetrischer Situationen) 80 Fälle mit 22 abgedeckten Feldern. Werden neben einer Diagonalen drei Zeilen ausgewählt, so sind 17 Felder erfasst, wobei 2 Spalten bis auf je ein Feld und drei Spalten bis auf je 2 Felder abgedeckt sind. Bei der Auswahl von drei Spalten darf man also nicht die drei letztgenannten wählen, da dann 6 Felder hinzukämen. Abzählen aller Möglichkeiten ergibt unter Berücksichtigung der anderen Diagonalen 60 Fälle mit 21 und 120 Fälle mit 22 überdeckten Feldern.

| m | I O | I O I | $\bullet$ |  |                        | $\bullet$ | $\bullet$ 1 | c |  |
|---|-----|-------|-----------|--|------------------------|-----------|-------------|---|--|
|   |     |       |           |  |                        |           |             |   |  |
|   |     |       |           |  |                        |           |             |   |  |
|   |     |       |           |  |                        |           |             |   |  |
|   |     |       |           |  | <b>Service Service</b> |           |             |   |  |

**Bild 12**: Zwei Diagonalen und 4 Zeilen decken 22 oder 21 Felder ab

Sind beide Diagonalen beteiligt, so decken 4 Zeilen entweder 22 oder 21 Felder (sowie 2 Spalten bzw. eine Spalte) ab je nachdem, ob die mittlere Zeile ausgewählt wurde oder nicht (Bild 12). Die Auswahl einer Spalte liefert also insgesamt (Vertauschen von Zeilen und Spalten!) 24 Fälle mit 22 und 2 Fälle mit 21 überdeckten Feldern. Sind neben 2 Diagonalen 3 Zeilen und 2 Spalten (oder umgekehrt) beteiligt, so entstehen nach der Auswahl von drei Zeilen die drei in Bild 13 gezeigten prototypischen Fälle.

**Bild 13**: 3 protoypische Fälle, die durch 2 Diagonalen und 3 Zeilen entstehen

Die Situationen in Bild 13 links und mitte treten bei jeweils vier der Auswahlen von drei Zeilen auf, die Situation in Bild 13 rechts bei zwei Auswahlen. In Bild 13 links führen 6 bzw. 4 Auswahlen von 2 Spalten zu insgesamt 21 bzw. 22 überdeckten Feldern, in Bild 13 mitte 6 bzw. 3 Auswahlen von 2 Spalten zu 21 bzw. 20 überdeckten Feldern. Bei genau einer Spaltenauswahl sind hier 22 Felder abgedeckt. Bei Bild 13 rechts führt eine Spaltenauswahl zu 19 überdeckten Feldern; 6 Auswahlen liefern 21 abgedeckte Felder. Insgesamt entstehen aus 2 Diagonalen und 3 Zeilen sowie 2 Spalten (und umgekehrt) 40 Fälle mit 22, 120 mit 21, 24 mit 20 und 4 mit 19 abgedeckten Feldern, und wir erhalten

$$
S_7 = 264p_{22} + 182p_{21} + 24p_{20} + 4p_{19}.
$$

Zur Bestimmung von  $S_8$  ist zu beachten, dass acht Linien stets mindestens 23 Felder belegen, wenn höchstens eine Diagonale beteiligt ist. Sind beide Diagonalen vertreten, so entstehen Beiträge zur Summe *S*8, wenn vier Zeilen und zwei Spalten (und umgekehrt) sowie je drei Zeilen und Spalten ausgewählt werden. Im ersten Fall sind (wenn bei der Auswahl der vier Zeilen die mittlere Zeile dabei ist) schon 22 Felder mit zwei kompletten Spalten abgedeckt (Bild 12 links). Ist die mittlere Zeile nicht vertreten, so werden 21 Felder (mit einer kompletten Spalte) abgedeckt, so dass vier Möglichkeiten für die Wahl einer zweiten Spalte vorhanden sind (Bild 12 rechts). Insgesamt werden somit durch die Diagonalen zusammen mit vier Zeilen und zwei Spalten (oder umgekehrt) zusammen 16 günstige Fälle erfasst. Sind drei Zeilen und drei Spalten beteiligt, so können die in Bild 15 gezeigten prototypischen Fälle entstehen. Im linken Bild decken die ausgewählten Zeilen und die Diagonalen 19 Felder ab. Eine Auswahl von drei Spalten, so dass nicht mehr als 22 Felder überdeckt werden, ist hier auf vier Weisen möglich. In Bild 15 rechts überdecken die gewählten Zeilen und die Diagonalen nur 18 Felder. Wählt man hier die Spalten 2,3 und 4 aus, so sind 21 Felder überdeckt, bei sechs weiteren Auswahlen von 3 Spalten werden jeweils 22 Felder abgedeckt. Abzählen aller Fälle liefert

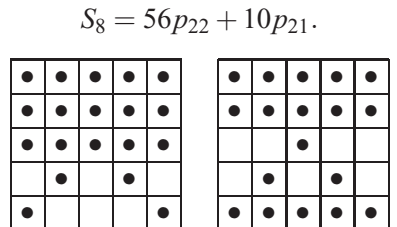

**Bild 15**: Drei Zeilen und die Diagonalen decken 19 Felder (links) oder 18 Felder (rechts) ab.

## **5 Die Verteilung von** *L*

Setzt man die in Abschnitt 4 erhaltenen Werte für *S*1,...,*S*<sup>8</sup> in (6) ein und beachtet die Konvention  $S_0 := 1$  sowie die Gleichung  $S_j = 0$  für  $j = 9, \ldots, 12$ , so liefert das Computeralgebra-System MAPLE die nachfolgenden Werte für  $P(L = k)$ ,  $0 \le k \le 8$ :

$$
P(L = 0) = \frac{113849084313727}{115949311642980}
$$
  
\n= 0.9818866770,  
\n
$$
P(L = 1) = \frac{2313002611595228}{129080571186547485}
$$
  
\n= 0.01791906087,  
\n
$$
P(L = 2) = \frac{1603316372071}{8327778786228870}
$$
  
\n= 0.0001925262922,  
\n
$$
P(L = 3) = \frac{88764082603}{51632228474618994}
$$
  
\n= 0.000001719160401,  
\n
$$
P(L = 4) = \frac{42508709029}{2581611423730949700}
$$
  
\n= 1.646595945 · 10<sup>-8</sup>,  
\n
$$
P(L = 5) = \frac{4579156}{25816114237309497}
$$
  
\n= 1.773758807 · 10<sup>-10</sup>,  
\n
$$
P(L = 6) = \frac{1935119}{645402855932737425}
$$
  
\n= 2.998311802 · 10<sup>-12</sup>,

$$
P(L=7) = \frac{1309}{44510541788464650}
$$
  
= 2.940876357 \cdot 10<sup>-14</sup>,  

$$
P(L=8) = \frac{149}{1290805711865474850}
$$
  
= 1.154317793 \cdot 10<sup>-16</sup>.

## **6 Anmerkungen zum Schulbezug**

Dieser Beitrag ist in erster Linie als Lehrerfortbildung gedacht. Schülerinnen und Schüler können jedoch u.a. die Verteilung von *L* näherungsweise durch Simulation bestimmen. Auch die Herleitung des Erwartungswertes (3) von *L* aus der Darstellung (1) von *L* als Summe von Indikatorvariablen sollte nach Hinweisen der Lehrkraft möglich sein, da die Bestimmung von  $P(A_i)$  nur elementare kombinatorische Hilfsmittel (s. (2)) erfordert. Schülerinnen und Schüler könnten durch Berechnung der Schnittwahrscheinlichkeiten  $P(A_i \cap A_j)$  auch zeigen, dass die Ereignisse  $A_i$  und  $A_j$  für verschiedene *i* und *j* nicht stochastisch unabhängig sind.

#### **Danksagung**

Mein Dank gilt einem Gutachter, der auf die Möglichkeit hinwies, die erhaltenen Werte mit Hilfe eines Computerprogramms zu verifizieren, das "ganz schnöde" alle Fälle durchgeht und die jeweils überdeckten Felder zählt. Die oben stehenden Werte wurden vom Autor auf diese Weise bestätigt (und so früher erhaltene Werte berichtigt, die kurioserweise nicht den Gleichungen  $\sum_{k=0}^{8} P(L = k) = 1$  und  $\sum_{k=1}^{8} kP(L = k) = S_1$  widersprachen).

### **Literatur**

- Feller, W. (1968): An Introduction to Probability Theory and Its Applications Vol. 1. 3. Auflage: Verlag J. Wiley & Sons, New York.
- Henze, N. (2010): Stochastik für Einsteiger. 8. Auflage: Verlag Vieweg+Teubner, Wiesbaden.

Anschrift des Verfassers Prof. Dr. Norbert Henze Institut für Stochastik Karlsruher Institut für Technologie (KIT) Kaiserstr. 89–93 76131 Karlsruhe Henze@kit.edu